# АК ПОНЯТЬ, ЧТО МАТЕРИАЛ ЭКСТРЕМИСТСК

# **МАТЕРИАЛ, НА КОТОРЫЙ ТЫ НАТКНУЛСЯ В СЕТИ:**

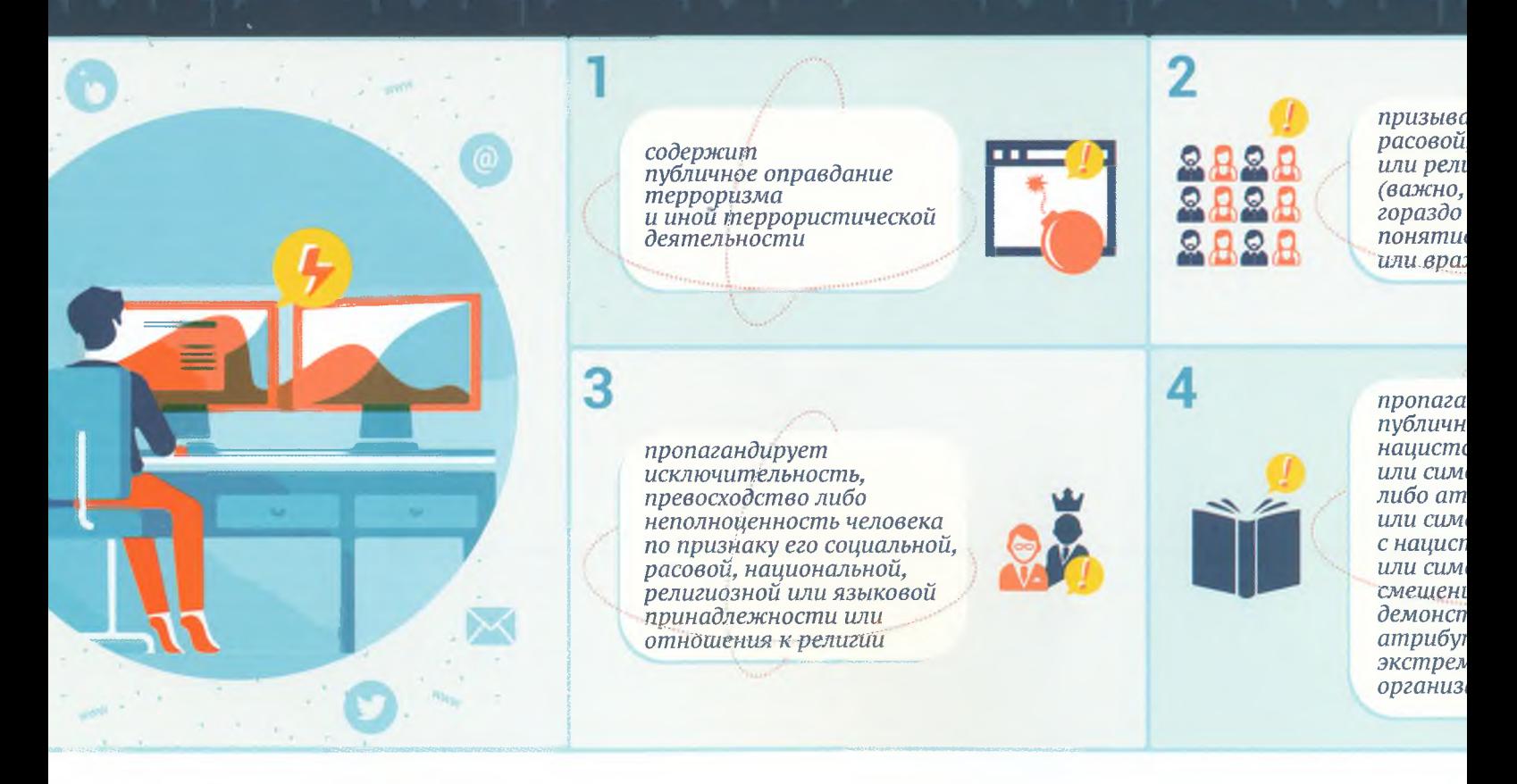

### **СОМНЕВАЕШЬСЯ? СВЕРЬСЯ С ФЕДЕРАЛЬНЫМИ СПИСКАМИ:**

- *1. Федеральный список экстремистских материалов*
- *2. Список экстремистских и террористических организаций*
- *3. Единый федеральный список организации, в том числе иностранных и международных организаций, признанных в соответствии с законодательством РФ террористическими*

#### ДИЛСЯ? ЗАПОЛНИ ФОРМУ "СООБЩИТЬ О ПРОТИВОПРАВНОМ КОНТЕНТЕ" NCPTI.RU/ILLEGAL

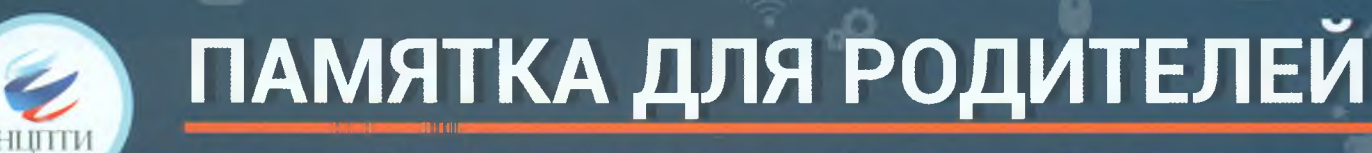

**КАК ВЫЯВИТЬ ВОВЛЕЧЕННОСТЬ РЕВЕНКА В «ГРУППЫ СМЕРТИ»**

*Сегодня большую опасность для детей и подростков представляют игры, организованные в сети Интернет создателями так называемых групп смерти. Больш ое распрост ранение данные сообщ ества получили в социальных сетях «ВКонтакте», «Инстаграм».*

Суть игры заключается в том, что отобранный участник должен выполнить 50 заданий, преимущественно их *необходимо осуществлять ранним утром (время, когда организм не вышел из состояния сна и, таким образом, на подсознательном уровне происходит более эффективное воздействие). На протяжении отведенного на выполнение заданий времени ребенок подвергается запугиванию, что если он перестанет играть, то погибнут его близкие и родственники. Итогом всей игры является сведение счетов с жизнью самим ребенком. Меры по противодействию данному явлению ведутся государственными структурами, общественными организациями и администрациями соцсетей, но все они будут малоэффективны без внимания и контроля тех, кто непосредственно находится рядом с каждым ребенком, - родителей.*

#### **ЕСЛИ ВЫ ПОДОЗРЕВАЕТЕ, ЧТО ВАШ РЕБЕНОК ИЛИ ЕГО ДРУЗЬЯ ВОВЛЕЧЕНЫ В ГРУППЫ ИЛИ ИГРЫ «СМЕРТИ», ТО ОСУЩЕСТВИТЕ СЛЕДУЮЩИЕ ДЕЙСТВИЯ:**

*Изучите содерж ание страницы ребенка в соцсетях на наличие подозрительных символов и словосочетаний*

*^Обратите внимание на наличие специфических слов (хэштегов) и обозначений на странице ребенка в соцсети «ВКонтакте» и в других имеющихся профилях. Опасность* вызывают следующие слова -

*'Проверьте, есть ли на странице ребенка публикации, связанные с именем Рины Паленковой (реальное имя - Ирина Камбалина). Предположительно, её самоубийство было первым смертельным исходом запущенной игры. Сейчас Рина является неким идолом для подростков, интересующихся темой смерти.*

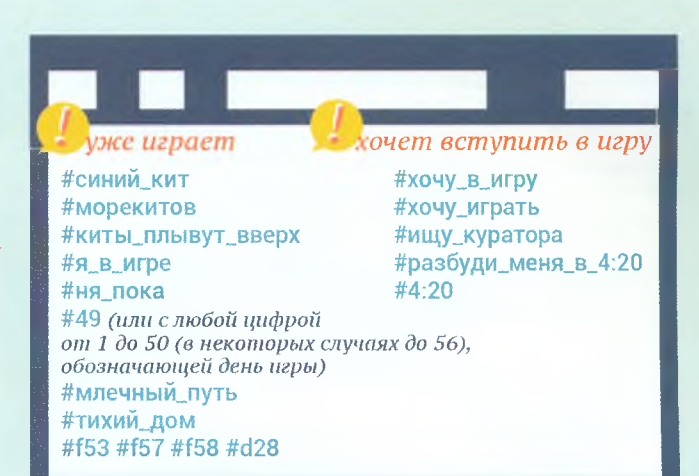

*I "Проверьте, есть ли на странице ребенка сообщения с различными символами, напоминающими древние* языки, наподобие этого:

1

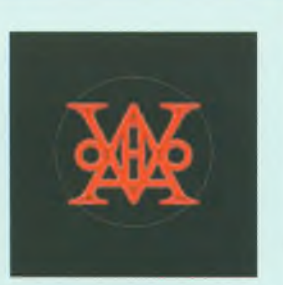

*h Обратите особое внимание на статусы страницы ребенка (надпись под именем пользователя в соцсети). Подозрительными статусами являются цифры с отсчетом от 1 до 50 (в некоторых случаях до 56), публикуемые раз в сутки, а т акж е цитаты, связанные со смертью, внутренней пустотой и безысходностью, пространные грустные фразы. Важ но отметить, что ребенок может иметь несколько страниц в разных социальных сетях, -*

*проверьте каждую из них.* 

*2 Изучите круг общения ребенка в социальных сетях*

Обратите внимание на то, с кем ребенок общается в мессенджерах (WhatsApp, Viber, Telegram)

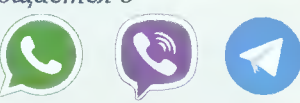

**Поинтересуйтесь у ребенка, спрашивал ли кто-нибудь у него в соисетях или мессенджерах о том, где и с кем** *он живет, как он общается с родителями, есть ли у него проблемы, кто его близкие друзья (подобным образом ведут себя «кураторы», чтобы в дальнейшем угрожать ребенку: «Если ты не выполнишь все задания, то мы убьем твою семью, близких, друзей»).*

«Куратор» – это ведущий смертельной игры, назначающий задания и следящий за их выполнением, он же *и угрожает расправой за неисполнение. Если вы не обнаружили явных признаков причастности к игре вашего ребенка, просмотрите друзей, указанных в его профилях, на наличие описанных пунктов.*

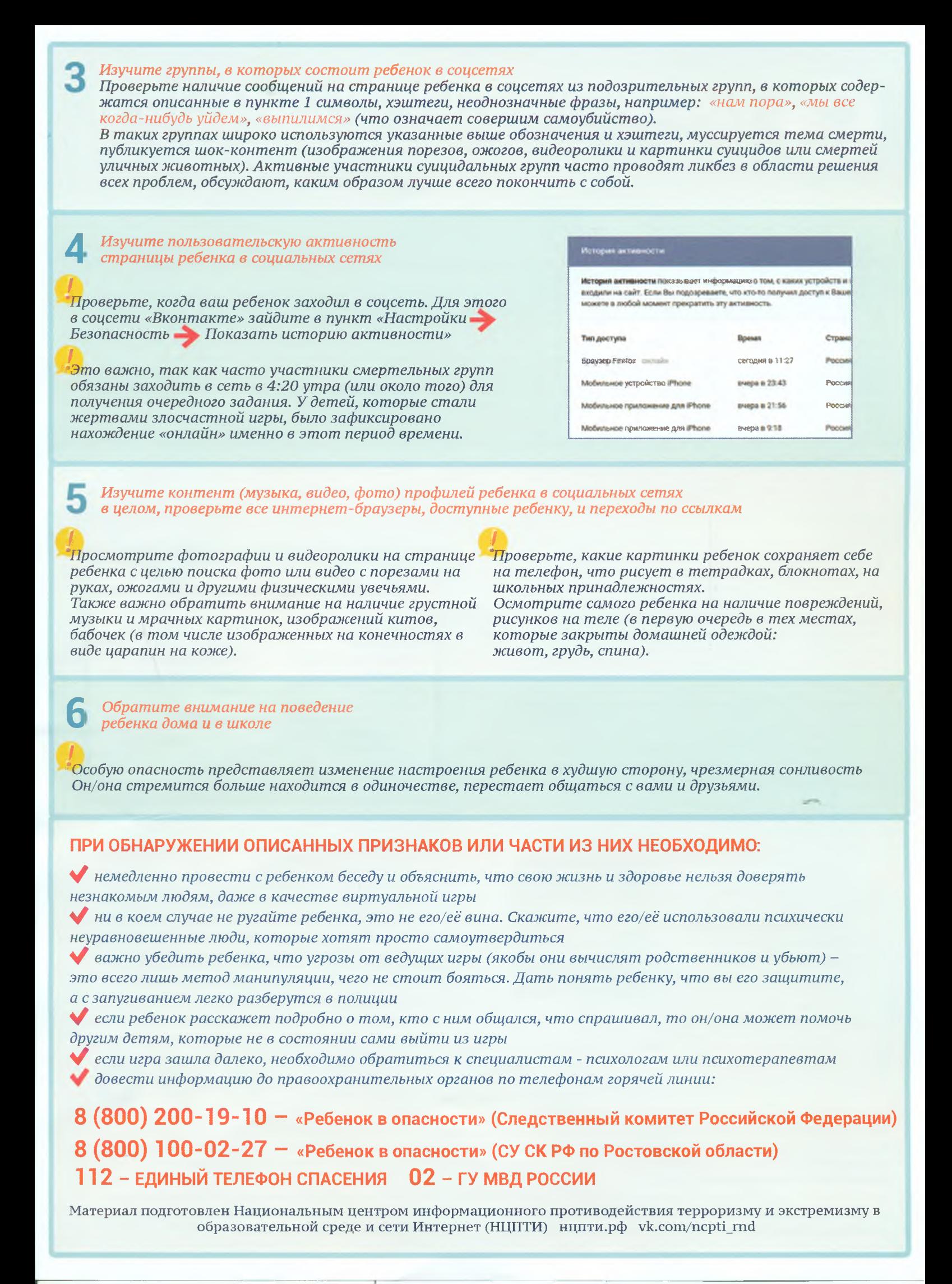

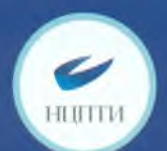

## КАК ПОЖАЛОВАТЬСЯ НА ПРОТИВОПРАВНЫЙ МАТЕРИАЛ В СОЦИАЛЬНОЙ СЕТИ facebook.

Наведите курсор мыши на значок перевернутой галочки, находящейся в верхнем углу справа над публикацией, и нажмите на него, затем на «Пожаловаться на публикацию»

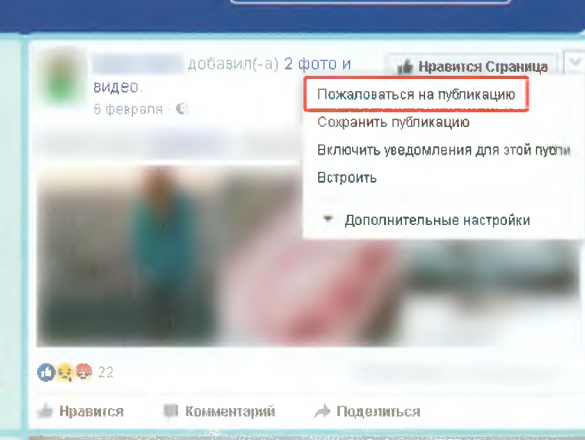

Помогите нам понять, что происходит

#### Что здесь не так?

- Здесь содержится грубая, непристойная или бранная лексика
- Это материалы откровенно сексуального характера
- Мотив преследования или враждебные высказывания
- Эта публикация содержит угрозы, пропаганду жестокости или материалы суицидального характера

Другое

Назад Дал

Помогите нам понять, что происходит

#### Выберите категорию:

- реальная угроза насилия
- Членовредительство или самоубийство
- Изображение сцен насилия
- кража или вандализм
- сцены употребления наркотиков

#### Назад пл

#### Что вы можете сделать

Вот несколько действий, которые вы можете выполнить, чтобы решить это

- Отправить в Facebook на проверку  $\equiv$ .<br>луйтесь на эту лубликацию, если она нарушает наши <mark>Нормь</mark> сообщества
- **Ваблокировать** Вы не сможете видеть друг друга или обще
- Скрыть все от
	- ы больше на будете видеть лубликации от

Назал Отмена

House Fore

Что вы можете сделать Вот несколько действий, которые вы можете

выполнить, чтобы решить это

• Отправлено на Facebook для рассмотрения

Посмотрите статус своей жалобы в папке «Входящие от службы<br>поддержки»

Заблокировать ы не сможете видеть друг друга или обща<mark>ть</mark>с

Скрыть все от PR

Выберете подходящую категорию

Выберите подходящую категорию в следующем появившемся окне. Конкретизируйте свой выбор, указав уточняющую категорию

Нажмите на строчку «Отправить в Facebook на проверку», чтобы жалоба точно была рассмотрена администрацией соцсети

Как подтверждение/о правильности действий появится оповещение (галочка), что жалоба принята к рассмотрению

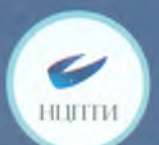

## КАК ПОЖАЛОВАТЬСЯ НА ПРОТИВОПРАВНЫЙ МАТЕРИАЛ В СОЦИАЛЬНОЙ СЕТИ В КОНТАКТЕ

MULT. KOMY DARBATH CROID #188 **BER BORDOCH & TRIBETION** Нажмите «Пожаловаться», чтобы сообщить администрации «ВКонтакте» о противоправном материале Сообщение помечено как спам. Указать другую причину: Оскорбление Материал для взрослых Выберите Пропаганда наркотиков в появившемся окне подходящую категорию Детская порнография • Насилие / экстремизм Призыв к суициду В подтверждение правильности действий Ваша жалоба будет рассмотрена модераторами появится оповещение, что жалоба принята к рассмотрению Как пожаловаться на группу? Вы всегда можете самостоятельно пожаловаться на материалы, что кажутся вам неприемлемыми, с помощью кнопки «...» в правом верхнем углу каждой записи. Выберите один из пунктов - Оскорбление .<br>Материал для взрослых - Пропаганда наркотиков - Детская порнография Свяжитесь с администрацией «ВКонтакте» В таких случаях достаточно отправить жалобу - обращение в Поддержку не требуется напрямую и опишите жалобу подробно. Это можно сделать с помощью кнопки Также Вы можете написать о нехороших сообществах в службу Поддержки При отправке обращения, пожалуйста, убедитесь в том, что текст содержит ссылки на сами записи, к которым у Вас возникли вопросы «Помощь» – выбрать раздел «Общие вопросы» -<del>«Как пож</del>аловаться на группу?» -<del>:</del> Для получения этих ссылок достаточно щёлкнуть по дате размещения записи и скопировать со<mark>держимое ад</mark>ресной строки браузера. Если речь «Пожаловаться на сообщество» идёт о закрытом сообществе, стоит приложить скриншоты записей Важно: жалоба должна быть именно от пострадавшего. Удивительно, но некоторым может быть на руку чёрный пиар, потому мы должны убедиться, что герою записи она действительно вредит Это не решает мою проблему Опишите подробно в появившемся диалоговом окне, почему данный материал является противоправным, укажите ссылку на него

a i

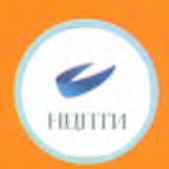

### КАК ПОЖАЛОВАТЬСЯ НА ПРОТИВОПРАВНЫЙ **МАТЕРИАЛ В СОЦИАЛЬНОЙ СЕТИ Я ОДНОКЛАССНИКИ**

Наведите курсор мыши на значок восклицательного знака в треугольнике под данной публикацией и нажмитена него

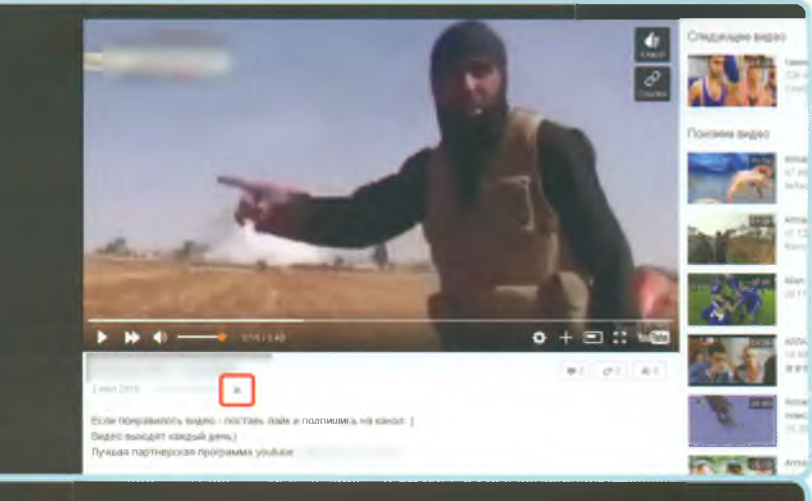

Если это фотография, функция «Пожаловаться» может находиться в верхнем углу справа над публикацией

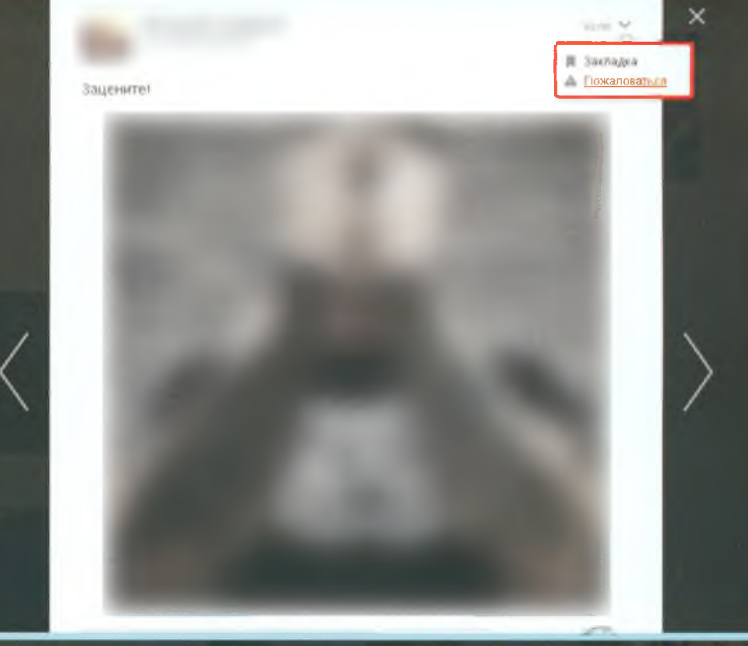

Выберете в появившемся окне категорию «Оскорбление пользователей или призыв к противозаконным действиям»

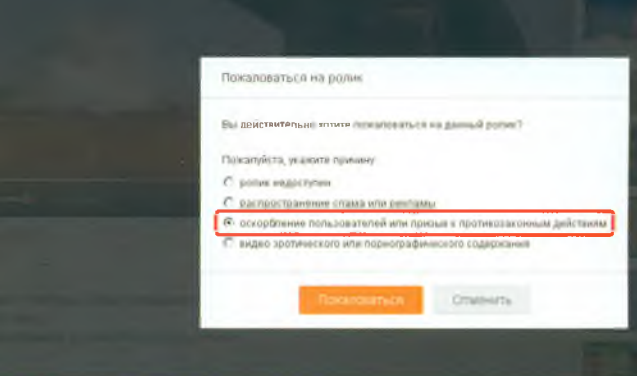

Как подтверждение о правильности действий появится оповещение, что жалоба принята к рассмотрению

#### Пожаловаться на ролик

Спасибо! Ваша жалоба отправлена администрации сайта.

 $\times$ 

Закрыть

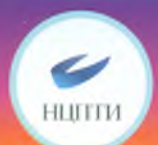

### КАК ПОЖАЛОВАТЬСЯ НА ПРОТИВОПРАВНЫЙ МАТЕРИАЛ В СОЦИАЛЬНОЙ СЕТИ © 1nstagram

Нажмите «Пожаловаться», чтобы сообшить администрации Instagram о противоправном материале. Нажмите «Неуместные. материалы»

**Statement** 

Выберете из списка причину для жалобы. Нажмите «Пожаловаться»

.... MTS RUE 30 11:39 36 13:39  $9 - 300 \times 100$ **BOOD MTS THE** HOBEMULEE K . Поллисатиз Опубликовать на Facebook Твитнуть Скопировать ссылку Пожаловаться Отмена ●●●◎◎ MTS RUS 3G 13:40 @ 100 % Пожаловаться Отмена ₹

Выберите причину для жалобы на эту публикацию:

Нанесение себе увечий

Преследования и травля

Продажа или пропаганда наркотиков

Продажа или продвижение огнестрельного оружия

Изображение обнаженного тела или порнография

Насилие или причинение вреда

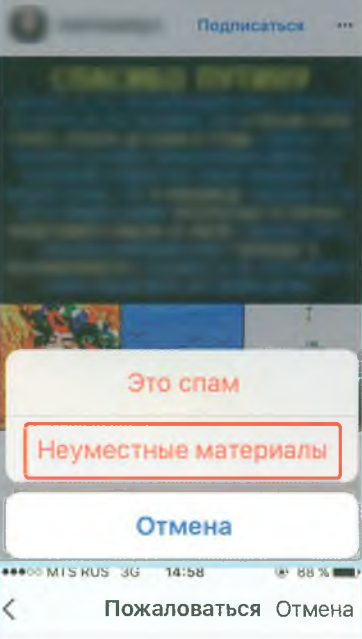

НОВЕЙШЕЕ

第 100 %

Пожаловаться на насилие или причинение вреда?

Мы удаляем:

 $\rightarrow$ 

 $\rightarrow$ 

 $\mathcal{L}$ 

 $\overline{\phantom{a}}$ 

 $\mathcal{L}$ 

 $13:41$ 

НОВЕЙШЕЕ

**escoo MTS RUS 3G** 

primary cars **CONTRACTOR Showman's company's** 

- Фото или видео с изображением сцен крайнего насилия
- Публикации, которые поощряют насилие или направлены против других людей на основании их религиозной, этнической или половой принадлежности
- Конкретные угрозы причинения физического вреда, кражи, вандализма или финансового ущерба

Если вы решите пожаловаться на чьюлибо публикацию, Instagram сохранит ваше имя в тайне при общении с нарушителем.

⊕ 100 % ■

Подписаться

Заблокируйте al lexx если не хотите. чтобы этот пользователь смог посмотреть ваши фото или видео или найти вас в Instagram

Как подтверждение о правильности действий появится оповещение «Благодарим за вашу жалобу на эту публикацию»

**Serenarelle** 

Благодарим за вашу жалобу на эту публикацию аши отзывы помогаю сделать сообщество Instagram безопасным для всех

Показать публикацию

Подписаться

 $\sqrt{1 + \frac{1}{2}}$ 

Õ

 $\Omega$ 

# БУЛЛИНГ: ЧТО ДЕЛАТЬ РОДИТЕЛЯМ?

**НГ - ЭТО ТРАВЛЯ ЧЕЛОВЕКА ЧЕРЕЗ СЕТЬ ИНТЕРНЕТ. ЗАЧАСТУЮ** ІЕТСЯ В СОЦИАЛЬНЫХ СЕТЯХ И РАСПРОСТРАНЕНА В ПОДРОСТКОВОЙ СРЕДЕ

## **ПРОФИЛАКТИКА:**

### **УЧИТЕ ДОВЕРИЮ В СЕМЬЕ**

Установите в семье правила доверительного общения, когда каждый из членов делитс что его беспокоит. Чтобы ребенок видел, быть слабым - не стыдно, и любые вещи мо: обсудить с родителями. Будьте всегда открыты для ребенка.

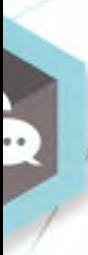

### **ОБСУДИТЕ ТЕМУ С РЕБЕНКОМ**

Объясните, что агрессивные сообщения в сети и клевета попадают под определ кибербуллинг. Ребенок может попросту не распознать кибербуллинг. Скажите, зависимости от правдивости содержания, обидные письма - одна из его форм. объясните ребенку, что не стоит публиковать в сети личную информацию о себ он не хотел рассказывать всем.

### **УСТАНОВИТЕ НАСТРОЙКИ ПРИВАТНОСТИ**

В каждой социальной сети доступен такой функционал. Например, можно запретить, ч вас отмечали в комментариях, постах и фотографиях (проследите, чтобы на странице такие ограничения были подключены).

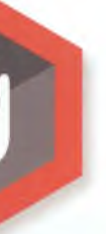

### **РАЗВИВАЙТЕ САМОСТОЯТЕЛЬНОСТЬ РЕБЕНКА**

Учите ребенка защищать себя. Согласно исследованиям, дети, оказывающиеся зачастую сильно привязаны к кому-то из родителей. Поэтому гиперопека спосо что в будущем ребенок может превратиться в жертву. Покажите, что можно ве по-другому.

### **РАЗВИВАЙТЕ У РЕБЕНКА УМЕНИЕ ПОНИМАТЬ ЭМОЦИИ**

Если родители учат ребенка понимать, признавать и уважать собственные эмоции, не внимания на устойчивые гендерные предрассудки, то шанс стать жертвой или агрессо у ребенка снижается.

## **РЕАГИРОВАНИЕ:**

### **ПОДДЕРЖИТЕ РЕБЕНКА**

Если ребенок поделился проблемой, не ругайте его, примите ситуацию и дайте по что вы на его стороне. Похвалите ребенка за высказанное, узнайте его чувства. Н придерживаться принципа «если не обращать внимания на обидчиков, то они сами нужно выяснить все обстоятельства.

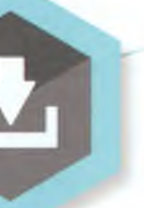

### **СОХРАНИТЕ УЛИКИ**

Сохраняйте доказательства кибербуллинга - все сообщения, картинки и дру оскорбительную информацию, полученную ребенком в виде скриншотов. Эту информацию следует передать в полицию.

### **РАЗРАБОТАЙТЕ СТРАТЕГИЮ РЕАГИРОВАНИЯ**

Объясните ребенку, что не надо отвечать на получаемые оскорбления, это может активизировать агрессора. Лучше добавить обидчика в «черный список» в сети. Та о факте кибербуллинга провайдерам услуг (администрации социальной сети).

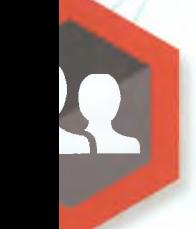

### **ОБРАТИТЕСЬ К КЛАССНОМУ РУКОВОДИТЕЛЮ**

Разговор с классным руководителем поможет понять, в курсе ли он сложивн и как собирается действовать. Проверьте, есть ли какие-то механизмы на у которые должны срабатывать при возникновении травли (служба медиации механизмы).

### **ОБРАТИТЕСЬ К СПЕЦИАЛИСТУ**

Работа с психологом, социальным педагогом или советы других взрослых, которым доверяет, улучшит ситуацию и поднимет уровень поддержки в глазах ребенка.

**'нв DCHOBe рекомендаций из открытых источников 2018 г.**

# **8 ПРИЗНАКОВ ВЕРБОВЩИКА** ТЕРРОРИСТИЧЕСКОЙ ОРГАНИЗАЦИИ:

(!) "Я хочу тебе помочь..."

НІШТИ

**(!)** "Кругом враги!"

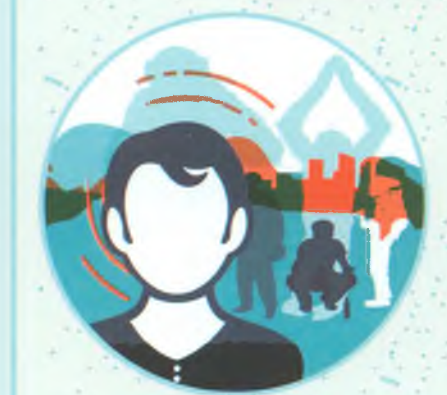

Старается представить социум и ближайшее окружение враждебными. глупыми, деградирующими людьми

П"Бог с тобой..."

(1) "Ты - избранный!"

**(!) Жажда мести** 

能感

Частые беседы о религии

Тебе внушают принадлежность к особому

обществу.

для этого может

предлагаться

различная

атрибутика в виде одежды или книг

Дружелюбный

незнакомец.

старающийся

занять

пустующую

нишу в жизни

человека

(!) "Годы уходят, а ты так до сих пор ничего дельного и не сделал"

> Лавит на комплексы и страхи

(!) Готовые ответы на сложные вопросы

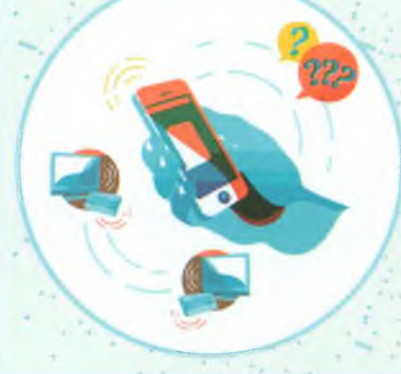

Изменение смысла обших понятий и предоставление готовых образцов и смыслов

(!) Влияние на эмоциональное состояние

Тебя призывают к чувству вины, долга и мести, например, за то, что в этом обществе нет справедливости

Либо соглашается с тобой, либо резко осуждает

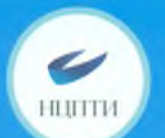

## КАК ПОЖАЛОВАТЬСЯ НА ПРОТИВОПРАВНЫЙ МАТЕРИАЛ В СОЦИАЛЬНОЙ СЕТИ Ewitter

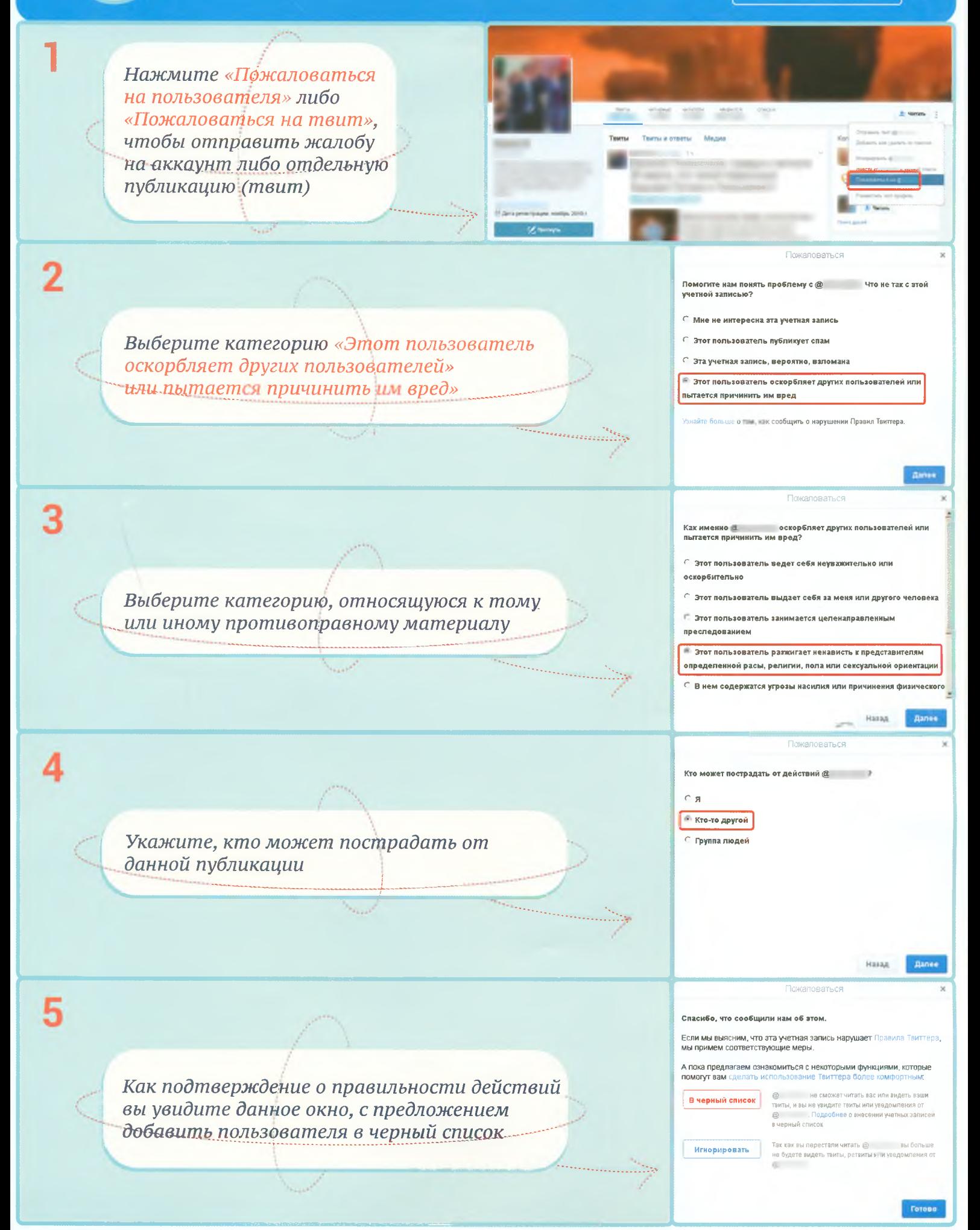